From: dopmannouncement <dopmannouncement@uabmc.edu> Sent: Thursday, February 20, 2020 1:50 PM To: DOPM All Users <DOPMAllUsers@uabmc.edu> Subject: Computer Tip of the Week -- Free software available

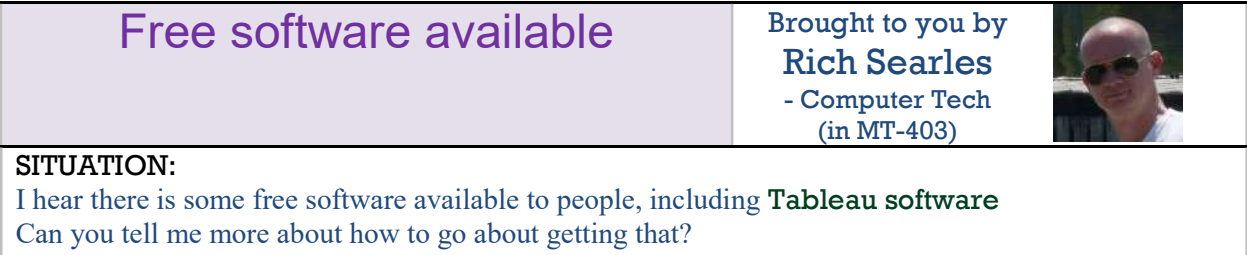

## SOLUTION:

UAB does provide this, and other free software for use on your DOPM computer.

Glance at your options here:

- Specifically for Tableau Software at https://uabprod.servicenow.com/service\_portal?id=sc\_cat\_item&sys\_id=c2d8f6603753934024a67c1643990ebb
- Generally at https://uabprod.service-now.com/service\_portal
- For free software at https://uabprod.servicenow.com/service\_portal?id=search&t=&q=free%20software&search=

Fill out the form to request it.

Then once you receive an email stating the software is available, you can download the software but will not be able to install it on your DOPM computer yourself. At that point, contact us (at  $d$ opmHelp@uabmc.edu or 934-7662) and we can assist you.

Was this helpful? Do you have suggestions for a future Tip of the Week? Do you have any other comments?

Let us know at **dopmHelp@uabmc.edu** 

To see an archive of past Tips of the Week: http://www.uab.edu/medicine/dopm/help/totw